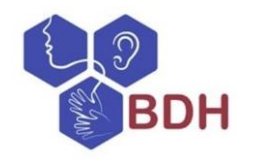

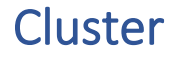

# Übersicht

- [Einsatzmöglichkeiten](#page-0-0)
- [Organisation](#page-0-1)
- [Besonderheiten im Förderschwerpunkt Hören und Kommunikation](#page-1-0)
- > Digitale Modifikationsmöglichkeiten
- > Entwicklungschancen
- [Literatur und Links](#page-2-1)

## <span id="page-0-0"></span>Einsatzmöglichkeiten

Das Cluster soll ähnlich einer Mindmap als kreative Arbeitstechnik der Ideenfindung und Visualisierung von Gedanken dienen. Vorkenntnisse können ermittelt und aktiviert werden. So entsteht eine Assoziationskette/ Cluster, welche beispielsweise als Schreibanlass genutzt werden kann.

Cluster können in Einzelarbeit, Partner\*innen-, Gruppenarbeit oder gemeinschaftlich im Plenum erstellt werden. Eine Einsatzmöglichkeit ergibt sich vor allem in Erarbeitungsphasen zu einem spezifischen Thema.

## <span id="page-0-1"></span>**Organisation**

Für das Cluster wird ein Schlüsselbegriff auf ein leeres Blatt oder die Tafel geschrieben und eingekreist. Nun werden spontane Assoziationen um dieses Wort herum notiert. Diese ergeben wiederum neue Schlüsselbegriffe, die miteinander verbunden werden.

Es sollten Startbegriffe gewählt werden, die motivierend sind und dem Erfahrungshorizont der Schüler\*innen entsprechen.

Die Phase des Clusterns ist zeitlich zu begrenzen und kann beispielsweise mittels eines Timers visualisiert werden.

Wird diese Methode in Partner\*innen- oder Gruppenarbeit durchgeführt ist es ratsam, wenn die Schüler\*innen die Methode bereits aus dem Plenum kennen und eine Vorstellung davon haben, wie ein Cluster erstellt werden kann. Bei der Einteilung von Gruppen kann darauf geachtet werden, dass

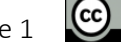

*Schneider O, Jäger, S, Schulz W, Schwartz F (2023)*

Leitlinien guter Unterricht. Arbeitskreis Unterricht, Berufs- und Fachverband Hören und Kommunikation (Online verfügbar unter www.bdh-guter-Unterricht.de)

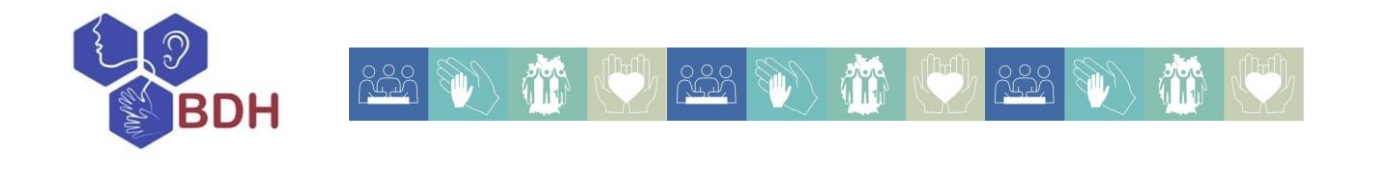

mindestens eine Schüler\*in in der Gruppe ist, die den die Verschriftlichung des Clusters übernehmen kann. Die Schüler\*innen benötigen für diese Methode (falls sie in Gruppen durchgeführt wird) durchaus hohe kommunikative Fähigkeiten, um die Verknüpfung innerhalb des Clusters und die Anordnung der Begriffe gemeinsam auszuhandeln.

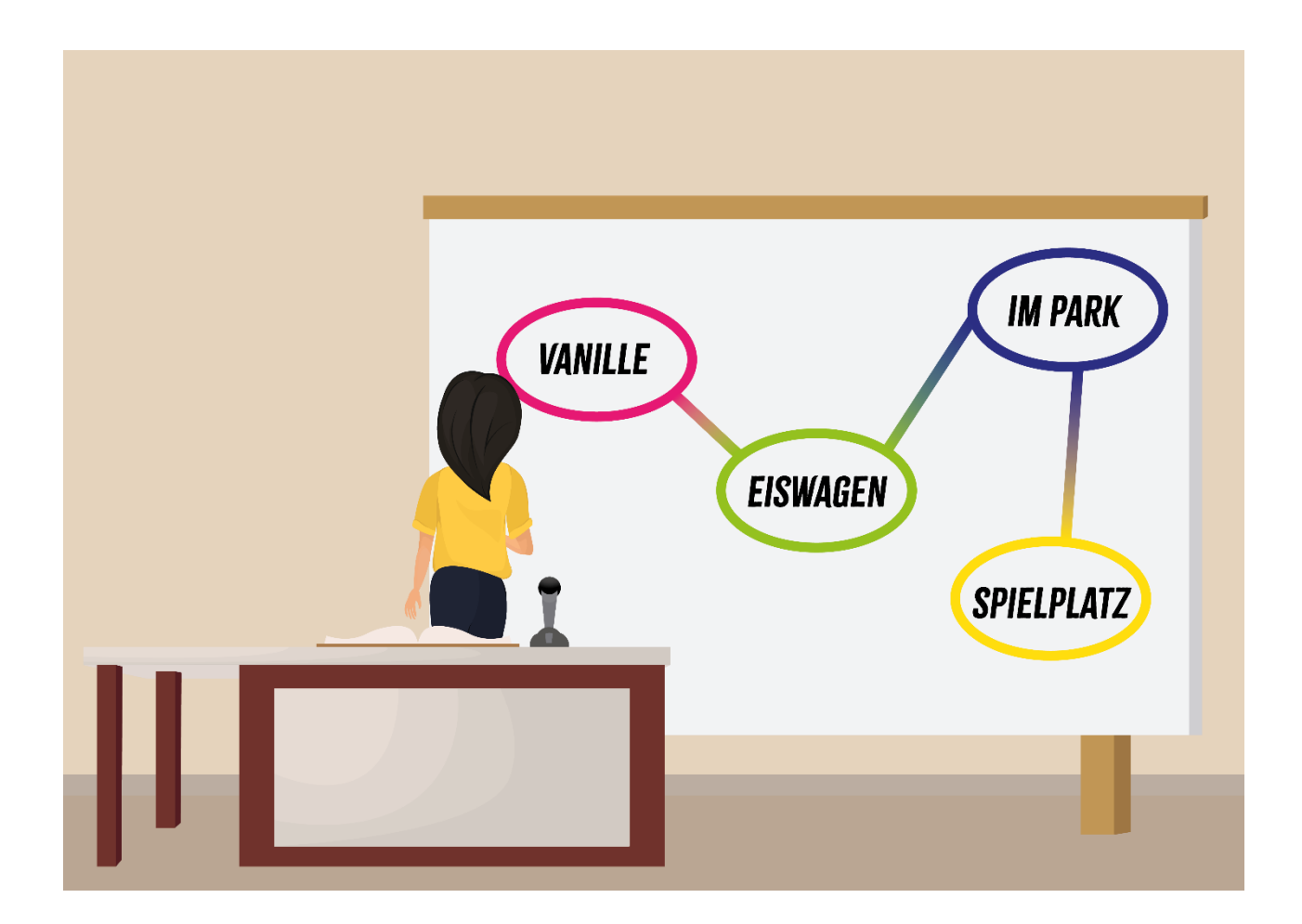

## <span id="page-1-0"></span>Besonderheiten im Förderschwerpunkt Hören und Kommunikation

- Visualisierung der Assoziationsketten und –netze durch Linien, Kästchen, Kreise helfen sowohl beim Erschließen der Thematik als auch beim Merken von Zusammenhängen innerhalb der Thematik.
- Innerhalb der Methode können unbekannte Wörter auftauchen, die man in der Klasse klären und damit zur Erweiterung des Wortschatzes nutzen kann.

*Schneider O, Jäger, S, Schulz W, Schwartz F (2023)* Leitlinien guter Unterricht. Arbeitskreis Unterricht, Berufs- und Fachverband Hören und Kommunikation (Online verfügbar unter www.bdh-guter-Unterricht.de)

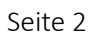

(i) (o)

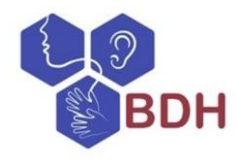

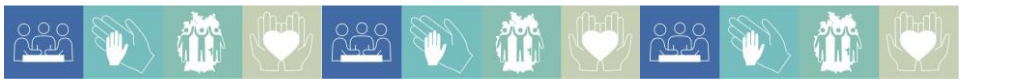

#### <span id="page-2-0"></span>Digitale Modifikationsmöglichkeiten

Eine digitale Möglichkeit des Clusterns bietet [www.oncoo.de](http://www.oncoo.de/) - es ist kein Account dafür notwendig und erlaubt eine schnelle digitale Umsetzung der kooperativen Lernmethode.

#### <span id="page-2-1"></span>Literatur und Links

- *Peterßen WH (2008)* Kleines Methoden-Lexikon. Oldenbourg, München
- *Schmoll L (2012)* Sozialformen Unterrichtsmethoden Lerntechniken. Schneider Verlag, Baltmannsweiler
- *Reich K (Hrsg.)* [http://methodenpool.uni-koeln.de/clustering/frameset\\_clustering.html](http://methodenpool.uni-koeln.de/clustering/frameset_clustering.html)

*Schneider O, Jäger, S, Schulz W, Schwartz F (2023)* Leitlinien guter Unterricht. Arbeitskreis Unterricht, Berufs- und Fachverband Hören und Kommunikation

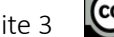

 $(O)$